#### **ELEKTRONICZNE POST**Ę**POWANIE UPOMINAWCZE - GŁÓWNE ZAŁO**Ż**ENIA**

#### **Identyfikacja podmiotów w elektronicznym post**ę**powaniu upominawczym**

dr Dariusz Szostek

# **Identyfikacja przy czynno**ś**ciach prawnych**

- • Identyfikacja – rozpoznanie kogoś lub czegoś, ustalenie czyjeś tożsamości (słow. wyrazów obcych)
- Czyli wskazanie podmiotów czynności prawnej
- $\bullet$  lub dokonuj ących czynności prawnej (np. pełnomocników)
- Ustalenie tożsamości składającego oświadczenie woli
- Zindywidualizowanie treści oświadczenia woli

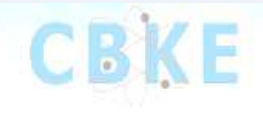

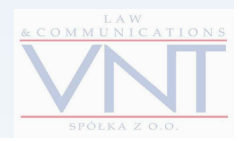

### **Identyfikacja**

- $\bullet$  Identyfikacja podmiotu składaj ącego oświadczenie woli lub wiedzy
- jest odrębna od kwestii dowodu ale ma dla niego znaczenie
- jest powi ązana z formą (jedna z funkcji formy)
	- $-$  w zależności od  $$  w zależności od potrzeby dowodowej (mocy dowodu) przy czynnościach dokonywanych w postaci elektronicznej różny powinien być sposób identyfikacji podmiotu.

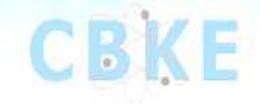

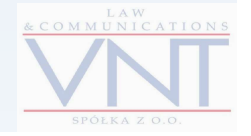

### **Stan dotychczasowy**

- W polskim prawie, przy czynnościach dokonywanych w postaci elektronicznej przyjęto jako zasadę identyfikacj ę poprzez bezpieczny podpis elektroniczny weryfikowany ważnym kwalifikowanym certyfikatem
	- Prawo zamowień publicznych (pi Prawo zamówień publicznych (przed nowelizacj ą)
	- $\mathcal{L}_{\mathcal{A}}$ Kodeks cywilny (art. 78 k.c.)
	- Ustawa o systemie ubezpieczeń społecznych
	- Kodeks post ępowania administracyjnego (np. art. 63)
	- Inne ……

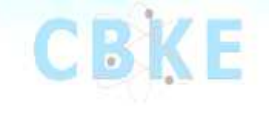

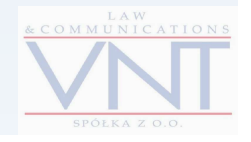

# **Zało**ż**enie dotycz**ą**ce identyfikacji w EPU**

- • **Konieczna jest liberalizacja przepisów dotycz**ą**cych identyfikacji podmiotów przy dokonywaniu czynno**ś**ci w postaci elektronicznej**
- • Rynek odrzucił bezpieczny podpis elektroniczny weryfikowany ważnym kwalifikowanym certyfikatem
	- jako zbyt rygorystyczny i w drobnych czynnościach niepotrzebny
- • Rynek akceptuje obrót elektroniczny bez użycia bezpiecznego podpisu elektronicznego
	- Bankowość elektroniczna
	- Zakupy w sklepach internetowych
	- Allegro
	- PIT 37

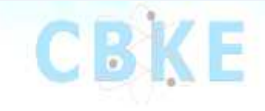

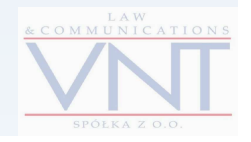

# **Zało**ż**enie dotycz**ą**ce identyfikacji w EPU**

- •Liberalizacja kwestii identyfikacji powinno nastąpić z uwzględnieniem
	- potrzeb obrotu gospodarczego
	- bezpieczeństwa , jednakże w zależności ryzyka
	- –przyjazności dla obywateli

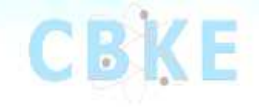

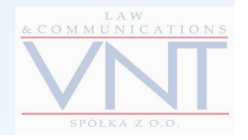

**Akty, w których zliberalizowano kwesti**ę **identyfikacji podmiotów dokonuj**ą**cych czynno**ś**ci w postaci elektronicznej (ju**ż **uchwalone)**

- •Prawo zamówień publicznych
- •Kodeks postępowania cywilnego

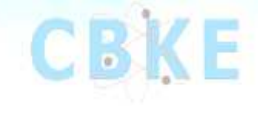

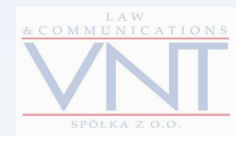

**Akty, w których zliberalizowano kwesti**ę **identyfikacji podmiotów dokonuj**ą**cych czynno**ś**ci w postaci elektronicznej (projekty)**

- $\bullet$ Kodeks cywilny (przyj ęte przez KKPC)
- $\bullet$  Kodeks post ępowania administracyjnego (przyjęte przez RM, pierwsze czytanie w Sejmie)
- Ustawa o informatyzacji (przyj ęte przez RM, pierwsze czytanie w Sejmie)
- Ustawa o podpisach elektronicznych projekt (nowe narzędzia)

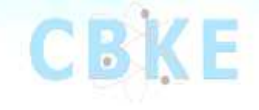

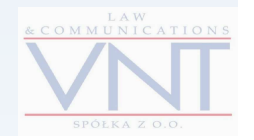

# **ELEKTRONICZNE POST**Ę**POWANIE UPOMINAWCZE**

# **Elektroniczne post**ę**powanie upominawcze (zmiana k.p.c.)**

- Art. 126 k.p.c. Pismo procesowe wniesione drogą elektroniczną powinno by ć opatrzone **podpisem elektronicznym** w rozumieniu art. 3 pkt 1 ustawy z dnia 18 września 2001 r. o podpisie elektronicznym (Dz. U. Nr 130, poz. 1450, z późn. zm.).
- Art. 130 § 6. W elektronicznym postępowaniu upominawczym pozew wnosi się wraz z opłatą sądową. Wniesienie pozwu bez opłaty nie wywołuje skutków jakie ustawa wiąże z wniesieniem pisma procesowego do sądu.

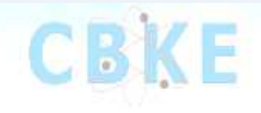

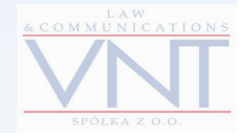

#### **Podpis elektroniczny**

- Art. 3 pkt.1 (Polska) podpis elektroniczny to dane w postaci elektronicznej, które wraz z innymi danymi, do których zosta*ł*y do*ł*ączone lub z którymi są logicznie powiązane, s*ł*użą do **identyfikacji** osoby sk*ł*adającej podpis elektroniczny
- (Dyrektywa) podpis elektroniczny to dane w postaci elektronicznej, które są do*ł*ączone do innych danych albo są z nimi logicznie związane i s *ł*użą do stwierdzenia **autentyczno**ś**ci**

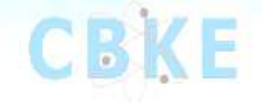

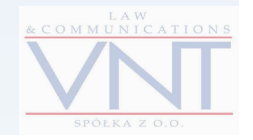

# **Dane identyfikacyjne w pozwie art. 505(32)**

- § 2. Pozew powinien zawierać również:
- 1) numer PESEL powoda będącego osobą fizyczn ą, jeżeli powód jest obowiązany do jego posiadania,

2) numer NIP powoda innego niż osoba fizyczna, jeżeli powód jest obowiązany do jego posiadania,

3) oraz numer w Krajowym Rejestrze Sądowym, a w przypadku jego braku numer w innym właściwym rejestrze lub ewidencji.

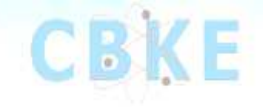

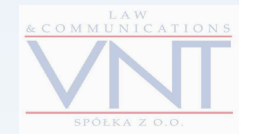

• **Art. 2. W ustawie z dnia 26 maja 1982 r. — Prawo <sup>o</sup> adwokaturze** (Dz. U. z 2002 r. Nr 123, poz. 1058, z późn.zm.4) po art. 37a dodaje się art. 37b w brzmieniu:

"Art. 37b. 1. Dane do składania podpisu elektronicznego na potrzeby elektronicznego postępowania upominawczego są udzielane adwokatom

• po złożeniu stosownego wniosku za pośrednictwem właściwej okręgowej rady adwokackiej.

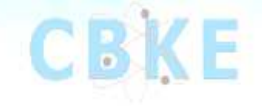

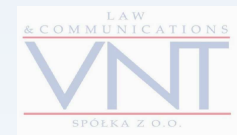

- 2. Dopuszcza się równie<sup>ż</sup> komunikowanie si<sup>ę</sup> adwokata z sądem w elektronicznym postępowaniu upominawczym
- przy wykorzystaniu bezpiecznego podpisu elektronicznego weryfikowanego za pomocą ważnego kwalifikowanego certyfikatu.

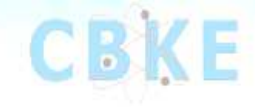

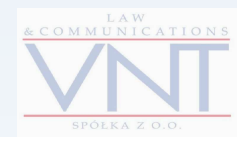

- 3. Wnioski adwokatów o udzielenie danych wskazanych w ust. 1 złożone do właściwej okręgowej rady adwokackiej będą przesyłane wła ściwemu sądowi wraz z potwierdzeniem udziału (zrzeszenia) adwokata we właściwej izbie adwokackiej.
- Osoby zamierzaj ące komunikować si ę z s ądem w sposób wskazany w ust. 2 zawiadamiają o tym s ąd za pośrednictwem właściwej okręgowej rady adwokackiej, podając dane do weryfikacji podpisu elektronicznego.
- 4. Informacje, o których mowa w ust. 3, właściwa okręgowa rada adwokacka przesyła sądowi w terminie 14 dni od daty złożenia wniosku.

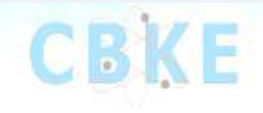

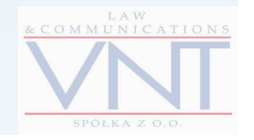

- **Art. 3. W ustawie z dnia 6 lipca 1982 r. o radcach** (Dz. U. z 2002 r. Nr 123, poz. 1059, z późn. zm.5)
	- poprzez Okręgową Izb<sup>ę</sup> Radców Prawnych
- **Art. 4. W ustawie z dnia 20 czerwca 1985 r. o prokuraturze** (Dz. U. z 2008 r. Nr 7, poz. 39 oraz z 2009 r.Nr 1, poz. 4)
	- poprzez właściwego prokuratora apelacyjnego
	- lub Prokuratora Krajowego

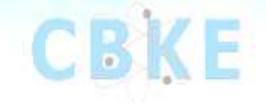

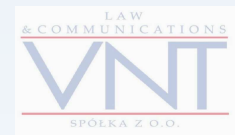

- **Art. 6. W ustawie z dnia 11 kwietnia 2001 r. o rzecznikach patentowych** (Dz. U. Nr 49, poz. 509, z późn. zm.
	- za pomocą okręgowego zgromadzenia rzeczników patentowych
- **Art. 8. W ustawie z dnia 8 lipca 2005 r. o Prokuratorii Generalnej Skarbu Pa**ń**stwa** (Dz. U. Nr 169, poz. 1417, z późn.zm.
	- za pośrednictwem dyrektora właściwego oddziału Prokuratorii **Generalnej**
	- za pośrednictwem Prezesa Prokuratorii Generalnej

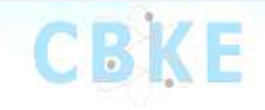

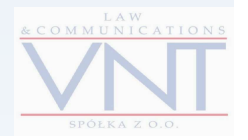

# **Uzyskiwanie danych podpisu elektronicznego (komornicy)**

- **Art. 5. W ustawie z dnia 29 sierpnia 1997 r. o komornikach s**ą**dowych i egzekucji** (Dz. U. z 2006 r. Nr 167, poz. 1191, z późn. zm.6)
- "Art. 17b. 1. Krajowa Rada Komornicza potwierdza dane do weryfikacji podpisu elektronicznego używanego przez komornika w postępowaniu egzekucyjnym.

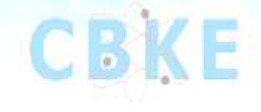

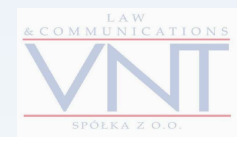

### **Komornicy**

- Art. 816(1) k.p.c.
- Dane w postaci elektronicznej wytworzone w wyniku czynności komornika wymienionych w art. 797 § 4 i art. 816§ 2 opatrywane są **bezpiecznym podpisem elektronicznym (!!)** w rozumieniu art. 3 pkt. 2 ustawy z dnia 18 września 2001 r. o podpisie elektronicznym.

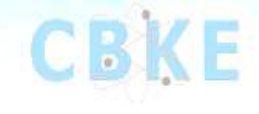

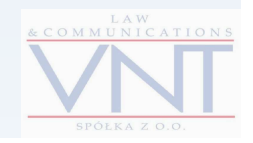

# Rozporządzenie Ministra Sprawiedliwości (na podstawie art. 126 par.6 k.p.c.)

**w sprawie trybu zakładania konta w systemie teleinformatycznym oraz sposobu posługiwania si**ę **podpisem elektronicznym w elektronicznym post**ę**powaniu upominawczym**

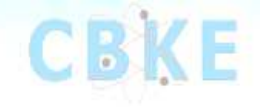

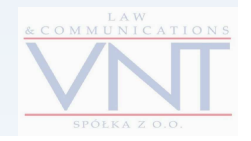

#### **Rozporz**ą**dzenie okre**ś**la**

1) tryb zakładania konta w systemie teleinformatycznym służącym do prowadzenia elektronicznego postępowania upominawczego;

2) sposób posługiwania się podpisem elektronicznym w elektronicznym postępowaniu upominawczym.

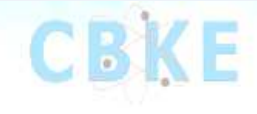

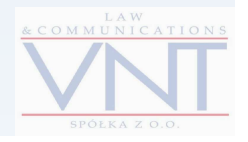

- 1) podpisie elektronicznym rozumie się przez to podpis elektroniczny w rozumieniu art. 3 pkt 1 ustawy z dnia 18 września 2001 r. o podpisie elektronicznym (Dz. U Nr 130, poz. 1450, z póź. zm.))
- 2) systemie teleinformatycznym rozumie się przez to system teleinformatyczny w rozumieniu ustawy z dnia 18 lipca 2002 r. o świadczeniu usług drogą elektroniczn<sup>ą</sup> (Dz. U. Nr 144, poz. 1204, z późn. zm.)), obsługujący elektroniczne postępowanie upominawcze, dostępny za pośrednictwem stron internetowych Ministerstwa Sprawiedliwości

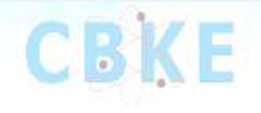

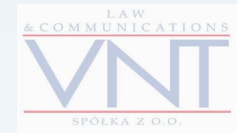

- 3) sąd rozumie się przez to wydział <sup>s</sup>ądu właściwy do prowadzenia elektronicznego postępowania upominawczego;
- 4) użytkownik– rozumie się przez to osob<sup>ę</sup> fizyczną, która uprawniona jest do uwierzytelniania się na danym koncie;

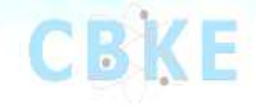

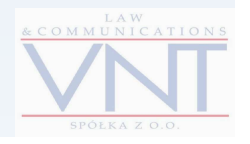

• 5) zawodowy pełnomocnik – rozumie si ę przez to użytkownika będącego radcą prawnym, adwokatem, rzecznikiem patentowym lub radcą prokuratorii generalnej Skarbu Państwa;

• 6) u<sup>ż</sup>ytkownik kwalifikowanym– rozumie si ę przez to przedstawiciela powoda komunikującego się z s ądem za pomocą dedykowanego dla tego celu oprogramowania;

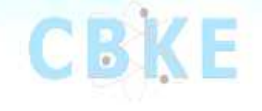

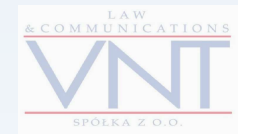

- 7) koncie rozumie si ę przez to zbiór danych w systemie teleinformatycznym udostępniany użytkownikowi;
- 8) nazwie u<sup>ż</sup>ytkownika rozumie si ę przez to jawne dane do składania podpisu elektronicznego;
- 9) haśle rozumie si ę przez to poufne dane do składania podpisu elektronicznego

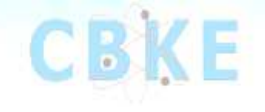

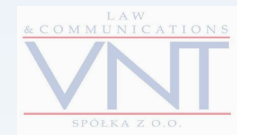

- $\bullet$  10) uwierzytelnieniu – rozumie si ę przez to uzyskanie przez użytkownika, w zakresie jego uprawnień, dostępu do konta;
- 11) administratorze grupy użytkowników kwalifikowanych  $-$  rozumia sia przaz to uży rozumie si ę przez to u żytkownika kwalifikowanego uprawnionego do określania zakresu uprawnień innych użytkowników kwalifikowanych do działania w systemie teleinformatycznym w imieniu danej strony.

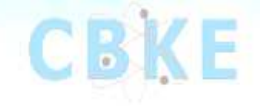

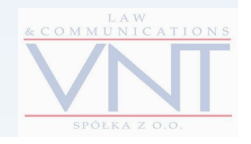

# **Zało**ż**enie konta**

- **§ 3.** 1. Konto zakłada si<sup>ę</sup> w systemie teleinformatycznym po:
- 1) podaniu imienia oraz nazwiska, numeru PESEL, o ile dana osoba go posiada, oraz numeru dowodu osobistego, a także miejsca urodzenia i adresu poczty elektronicznej;
- 2) wskazaniu przez wnioskodawcę nazwy użytkownika i hasła;
- 3) dokonaniu automatycznej weryfikacji zgodności danych wskazanych w pkt 1 w bazie PESEL, jeśli dana osoba posiada numer PESEL.

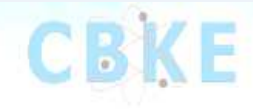

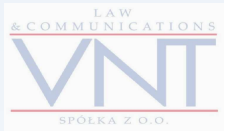

# **Zało**ż**enie konta**

- 2. Osoba, która nie posiada dowodu osobistego, wskazuje, zamiast jego numeru, numer innego dokumentu potwierdzającego jej tożsamość.
- 3. W przypadku osób posługuj ących się bezpiecznym podpisem elektronicznym weryfikowanym przy pomocy ważnego kwalifikowanego certyfikatu założenie konta następuje po złożeniu podpisu w systemie teleinformatycznym.
- 4. Użytkownik ma obowiązek aktualizować dane, o których mowa w ust. 1 pkt 1.
- 5. Wymagania systemu teleinformatycznego odnośnie haseł, o których mowa w ust. 2, udostępniane są przez s ąd za pośrednictwem stron internetowych Ministerstwa Sprawiedliwości.

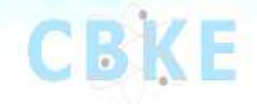

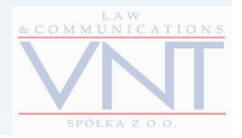

#### **Uwierzytelnienie**

- **§ <sup>4</sup>**. 1. Konto udost ępniane jest użytkownikowi wyłącznie po uwierzytelnieniu.
- $\bullet$ 2. Uwierzytelnienie nast ępuje za pomocą podpisu elektronicznego.
- • 3. W przypadku, o którym mowa w § 3 ust 1 i 2, podpis elektroniczny składany jest poprzez podanie nazwy użytkownika i hasła.
- 4. W przypadku, o którym mowa w § 3 ust. 3, podpis elektroniczny składany jest za pomocą danych do składania bezpiecznego podpisu elektronicznego weryfikowanego przy pomocy ważnego kwalifikowanego certyfikatu.
- 5. Elektroniczne akta sprawy udost ępniane sąużytkownikom za pośrednictwem ich kont.
- 6. Elektroniczne akta sprawy udost ępniane są stronom i ich przedstawicielom.

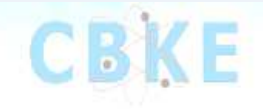

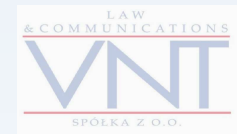

#### **Dost**ę**p do akt dla pozwanego**

- • 7. Po uwierzytelnieniu na koncie zgodnie z ust. 2 pozwany lub użytkownik będący jego przedstawicielem uzyskuje dostęp do akt elektronicznych po podaniu poufnego identyfikatora sprawy doręczanego pozwanemu wraz z odpisem nakazu zapłaty.
- 8. Strona, a także jej przedstawiciel, może za pośrednictwem systemu teleinformatycznego udzielić innym użytkownikom dostępu do elektronicznych akt sprawy, o ile użytkownikom tym przysługuje uprawnienie do przeglądania tych akt. Dostęp ograniczony jest do przeglądania akt sprawy.
- 9. Strona, a także jej przedstawiciel, powinni, za pośrednictwem systemu teleinformatycznego, pozbawić dostępu do elektronicznych akt sprawy innych użytkowników, o których mowa w ust. 8, jeśli użytkownikom tym przestało przysługiwać uprawnienie do przeglądania akt. Ust. 8 zd. 3 stosuje się odpowiednio.

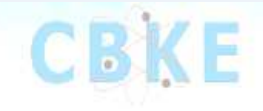

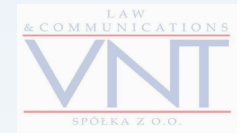

#### **Zawodowy pełnomocnik, administrator grupy u**ż**ytkowników kwalifikowanych**

- **§ 5.** 1. Po zało<sup>ż</sup>eniu konta zgodnie z § 3, użytkownikowi, na jego wniosek, Prezes sądu nadaje uprawnienia zawodowego pełnomocnika lub administratora grupy użytkowników kwalifikowanych. Odmowa nadania uprawnień ma formę decyzji administracyjnej.
- 2. Wniosek, o którym mowa w ust. 1, wnoszony jest w postaci papierowego wydruku z systemu teleinformatycznego.
- 3. Dane zawarte we wniosku, o którym mowa w ust. 2 pkt 2, wprowadzane są do systemu teleinformatycznego przed sporządzeniem wydruku.

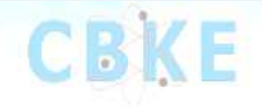

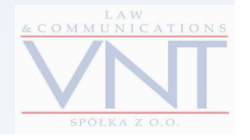

#### **Wniosek**

- 4. Wniosek, o którym mowa w ust. 1, zawiera:
- 1) imię i nazwisko wnioskodawcy;
- 2) nazwę <sup>u</sup>żytkownika;
- 3) numer PESEL;
- 4) wnioskowane uprawnienia (administrator grupy użytkowników kwalifikowanych lub profesjonalny pełnomocnik);
- 5) adres poczty elektronicznej, na który przesłane majązostać dane do składania podpisu elektronicznego, o którym mowa w § 6 ust. 2.
- 5) podpis wnioskodawcy.

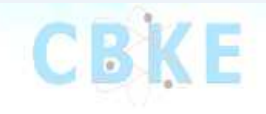

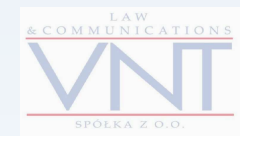

#### **Wniosek**

- 5. Do wniosku o przyznanie uprawnień administratora grupy użytkowników kwalifikowanych należy dołączyć odpis z właściwego dla reprezentowanej osoby rejestru lub ewidencji.
- $\bullet$  Należy też doł ączyć upoważnienie osoby, w imieniu której administrator grupy użytkowników kwalifikowanych będzie działał, chyba że upoważnienie to wynika z innych dokumentów dołączonych do wniosku.
- 6. We wniosku użytkownika wnioskującego o uprawnienia profesjonalnego pełnomocnika należy podać numer wpisu na listę adwokatów, radców prawnych, rzeczników patentowych lub dokument zaświadczający o powołaniu na radcęprokuratorii generalnej Skarbu Państwa.

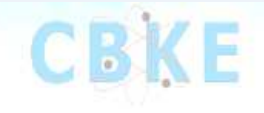

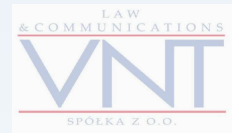

# **Potwierdzenie uzyskania uprawnie**ń

- **§ 6.** 1. Potwierdzenie uzyskania uprawnień zawodowego pełnomocnika lub administratora grupy użytkowników kwalifikowanych umieszczane jest automatycznie w systemie teleinformatycznym.
- 2. Jednocześnie z umieszczeniem w systemie teleinformatycznym powiadomienia, o którym mowa w ust. 1, na adres poczty elektronicznej wskazany przez wnioskodawcę przesyłane s ą dane do składania podpisu elektronicznego. Dane do składania podpisu elektronicznego mają posta ć czterocyfrowego hasła.

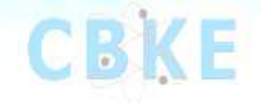

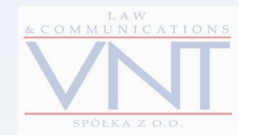

#### **Korzystanie z uprawnie**ń

- 3. Skorzystanie z uprawnień zawodowego pełnomocnika lub administratora grupy użytkowników kwalifikowanych warunkowane jest, oprócz uwierzytelnienia zgodnie z § 4, uwierzytelnieniem za pomocą danych, o których mowa w ust. 2.
- 4. Na wniosek osoby maj ącej w tym interes prawny Prezes sądu, w drodze decyzji administracyjnej, cofa uprawnienia zawodowego pełnomocnika lub administratora grupy użytkowników kwalifikowanych użytkownikowi, który przestałspełniać wymogi określone niniejszym rozporządzeniem.

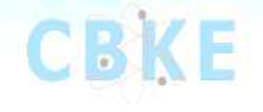

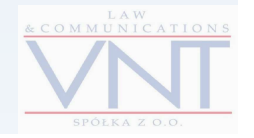

#### **Administrator**

• **§ 7.** <sup>U</sup>żytkownik, któremu nadane zostały uprawnienia administratora grupy użytkowników kwalifikowanych zgodnie z § 5, może, za pomocą systemu teleinformatycznego, nadać innym użytkownikom uprawnienia użytkownika kwalifikowanego. Nadanie uprawnień <sup>u</sup>żytkownika kwalifikowanego zgodnie ze zdaniem poprzednim może zostać w każdej chwili odwołane.

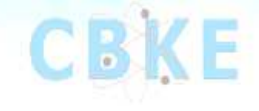

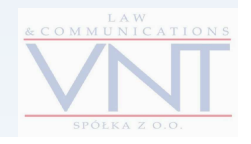

#### **Zmiana haseł**

• **§ <sup>8</sup>**. Użytkownik uprawniony jest do zmiany haseł za pośrednictwem systemu teleinformatycznego.

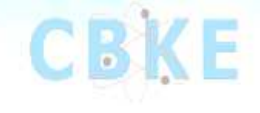

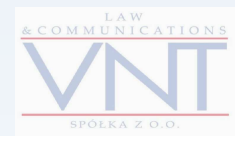

# **Dzi**ę**kujemy za uwag**ę**!**